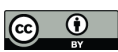

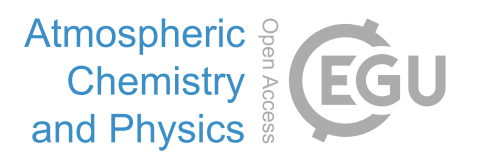

# *Supplement of*

# Air traffic and contrail changes over Europe during COVID-19: a model study

Ulrich Schumann et al.

*Correspondence to:* Ulrich Schumann (Ulrich.schumann@dlr.de)

The copyright of individual parts of the supplement might differ from the article licence.

## **1 Introduction**

The input required for contrail simulations with CoCiP as listed in Table S 1 is publicly available; see below. Besides the waypoint coordinates, the input includes the aircraft mass, fuel flow rate, engine overall efficiency, true airspeed, International Civil Aviation Organization (ICAO) defined 4-character codes for aircraft types (e.g., A320 for Airbus-320 aircraft), and an identifier for the performance model used.

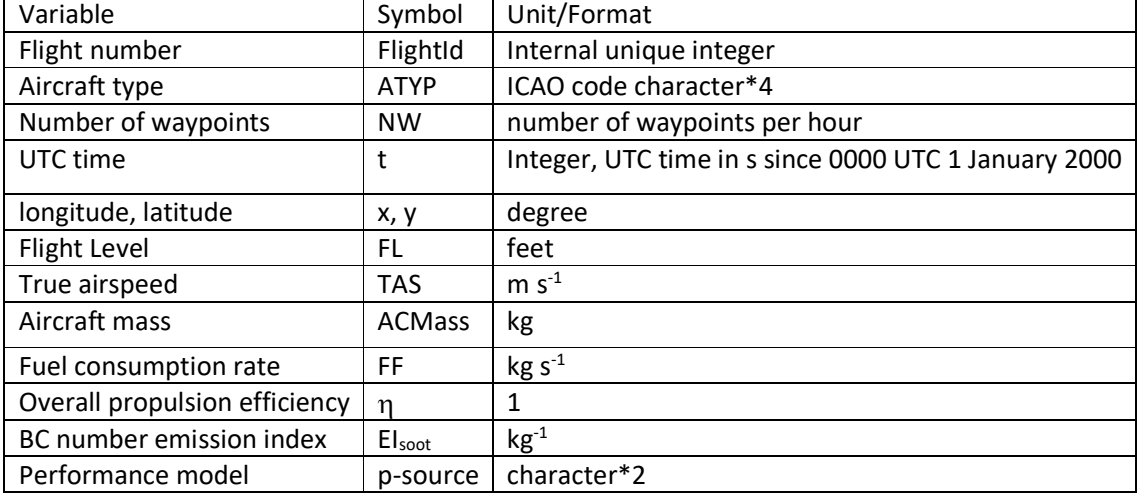

#### **Table S 1. Traffic input data required by CoCiP**

For each flight we have a sequence of  $N_W>1$  waypoints defined by time, horizontal position in terms of Northern latitude and longitude East of Greenwich, and flight level referring to pressure altitude in feet in the ICAO standard atmosphere (ISA). CoCiP requires that the flight track segments are provided in hourly segments with uniform track time increments of about 60 s. A pseudo flight number "-1" identifies the end of a track record. A pseudo flight number "-99" marks the end of hourly inputs. The hourly data are expected in ASCII-format files day by day.

## **2 Data Sources**

Information on the 4D-trajectories of flights in time and space inside the European airspace and for flights across its boundary are available from flight planning and observations. Here, we use archived flight track data of type M3 and CPR from EUROCONTROL. The data were provided for this project by the

Performance Review Unit (PRU) of EUROCONTROL. The data come day by day. Each day has a unique day number D or character string "yyyymmdd" (representing year, month and day).

## **M3: Planned and observed flight segment data**

Model 3 (M3) trajectory is the information captured by EUROCONTROL's Network Manager Operations Systems after the flight has been operated. It corresponds to the last filed flight plan based trajectory updated or recalculated with available position reports (CPR, see below) whenever a flight deviates from its filed flight plan by more than any of the pre-determined thresholds (1 min in time, more than 400 feet in en-route phase, more than 1000 feet in climb/descent phase or more than 10 nautical miles laterally) and upon message updates from air traffic control (ATC). For details see Section 13.3.1 in Niarchakou and Cech (2018).

M3 files are available to registered users from the Demand Data Repository (DDR2) of EUROCONTROL (https://www-test.eurocontrol.int/ddr). The M3 files used here are provided by the PRU coming directly from the Network Manager archives. The M3 files have names "TRAFFIC\_CTFM\_*yyyymmdd*.so6" with *yyyymmdd* identifying the day D. Each trajectory entry in the M3 files describes a flight segment event in the network, and consists of 20 fields, describing the position at the begin and end point of the segment, and additional information for the segment. The list of fields is shown in

Table S 2 (Wandelt and Sun, 2015). M3 files include typically (in 2019) an order 3 million lines requiring an order 500 MB (Megabyte) per day.

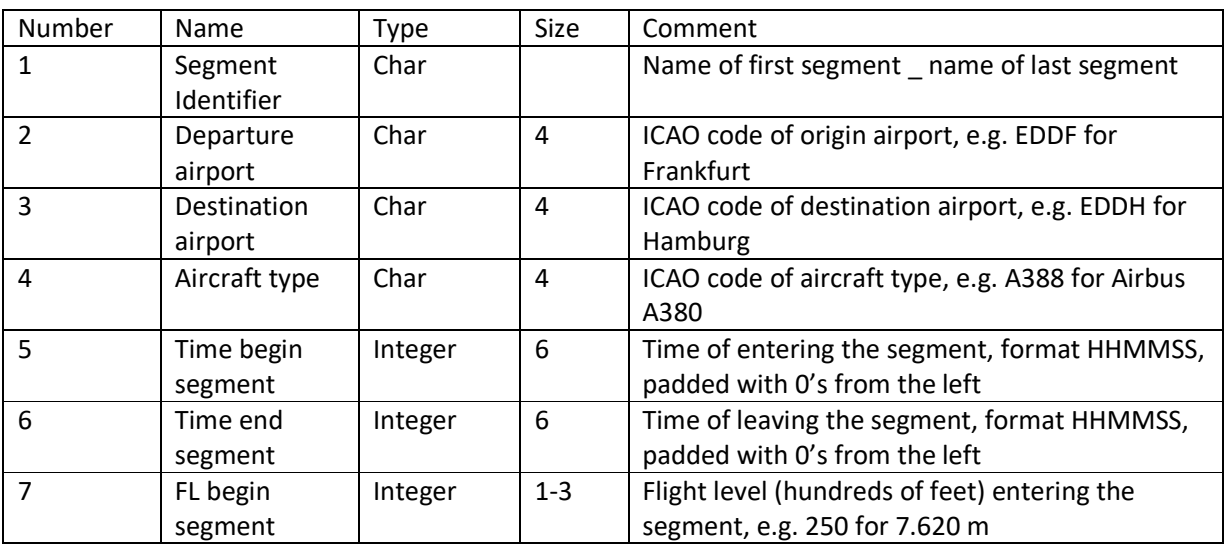

### **Table S 2. Segment data in EUROCONTROL M3 SO6 files.**

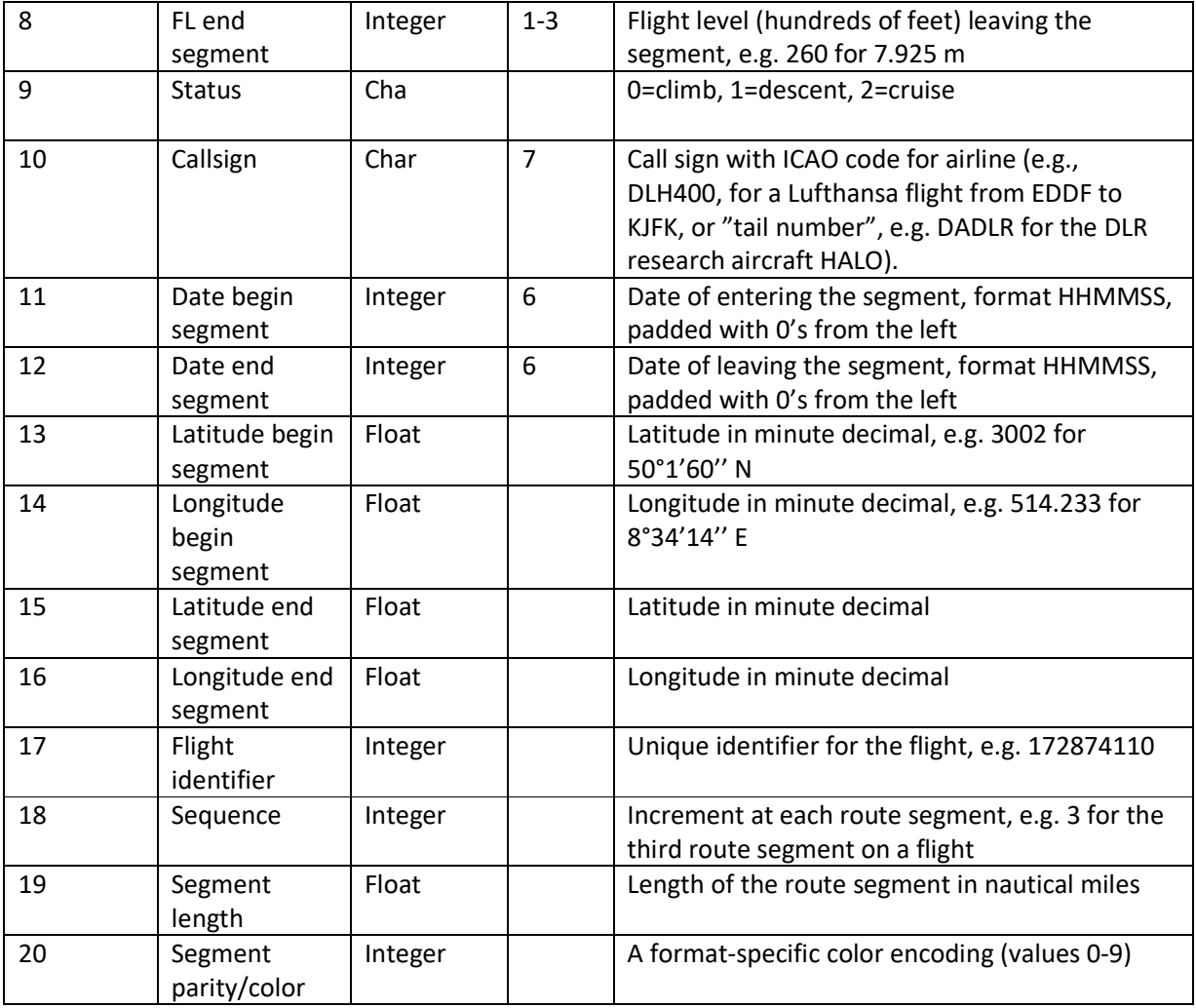

### **CPR: Correlated Position Report messages - Archived waypoint data**

The archived CPR (Correlated Position Report messages) files include flight information records with track waypoint information, see Table S 3, similar to those contained in M3. The reports are "correlated" because CPR fuses flight plan information [flight origin/destination, callsign] with surveillance information [radar / ADS-B time and position report]). Archived CPR files list data waypoint by waypoint. The CPR data include more surveillance data and are therefore considered to be more accurate. However, CPR surveillance data are available only inside the EUROCONTROL observation domain which is smaller than the simulation domain. In particular it misses flights over the North Atlantic west of about 15°W. In contrast, M3 files cover flights inside the domain and flights passing the EUROCONTROL boundary. In order to cover all flights up to the outer boundaries of the European domain, we merge

flight track data using CPR data inside the observation domain and M3 data outside. Surveillance methods are described in ICAO (2007).

**Table S 3.** Waypoint data in EUROCONTROL CPR files.

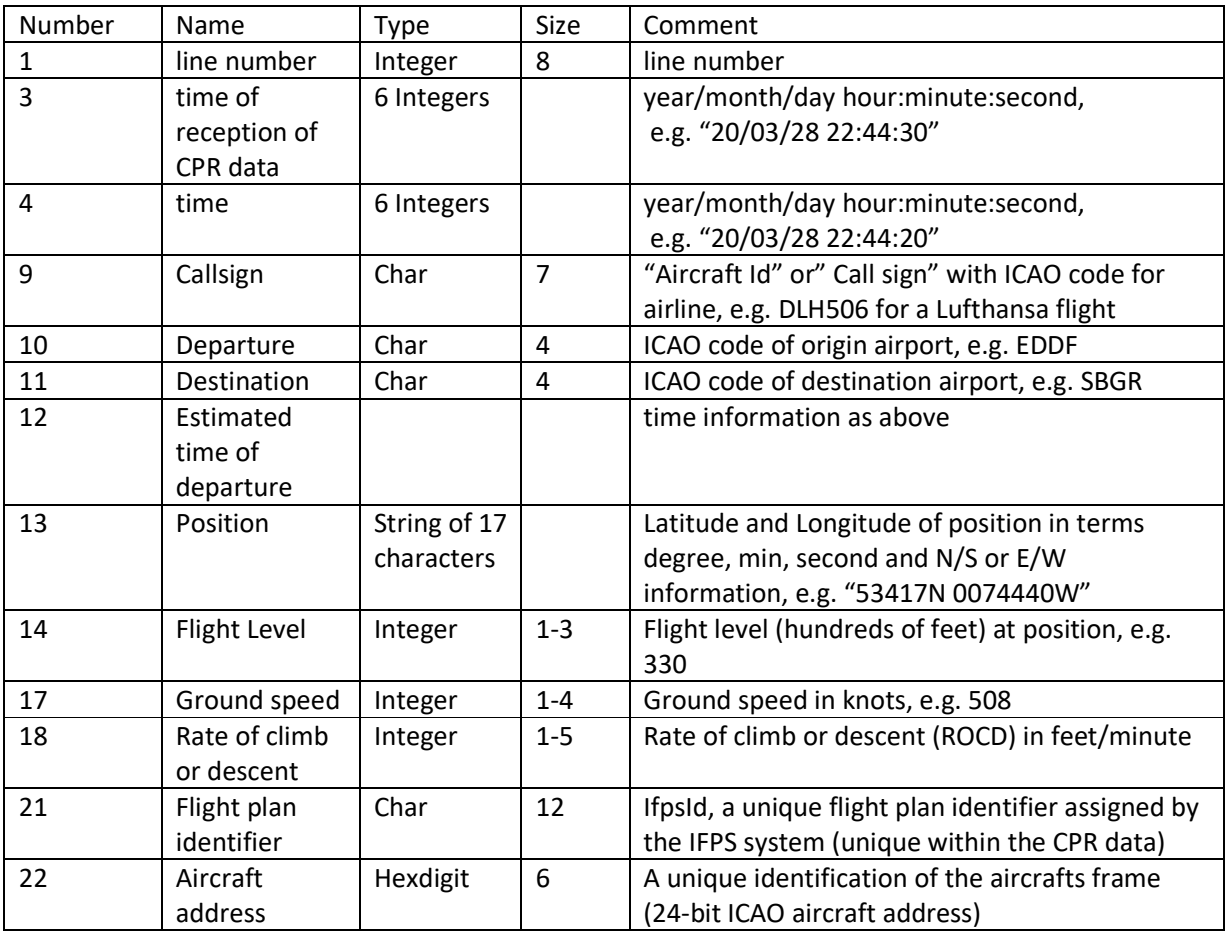

The CPR flight information results from various tracking systems. The CPR messages for one flight get archived during the day D of the departure or – for flights extending over midnight - during the next day (D+1) when the flight terminates. Pieces of the flight track are distributed in the CPR files, possibly on day D and D+1. Observations result in messages which enter the archive with an order 20 s time delay improve previous messages. CPR data lines are not monotonically ordered with increasing time.

The CPR data come in files with a name "1.*yyyymmdd*1001tacop**3**04ARCHIVED\_OPLOG\_ALL\_CPR" or "1.*yyyymmdd*1001tacop**1**04ARCHIVED\_OPLOG\_ALL\_CPR", containing a fixed part and a string *yyyymmdd* for the given day D.

CPR files include typically (in 2019) an order 8 million lines per day.

Since the M3 and CPR records have no common unique flight identifier, we identify records from both sources for the same flight, with same callsign, with common departure day, and common departure and arrival airports.

### **NATS data for the Shanwick Oceanic Control Area**

For the present study, the UK air navigation service provider NATS provided flight track data for the Shanwick Oceanic Air Traffic Control Area, covering part of the North Atlantic Flight Corridor, mainly between 45°N and 65°N, with eastern boundary at 9°W or 10°W, except west of Ireland where the zone starts at 15°W, and with western boundary near 60°W.

For further information see: North Atlantic Operations and Airspace Manual, V.2020-2.1, Prepared by the ICAO European and North Atlantic Office, on behalf of the North Atlantic Systems Planning Group (NAT SPG), www.icao.int.

The Shanwick data describe the air traffic tracks in terms of oceanic waypoints, typically with 10° spatial resolution. Aircraft position data (longitude, latitude and altitude) is recorded as it passes through predefined waypoints along its flight path and are rounded to a full degree. Additional waypoints are recorded when an aircraft is instructed by the air traffic controller to climb/descent in between the predefined waypoints. A precise specification of the waypoint, FL and time data accuracy is missing. For eastbound flights, we note that waypoint data are available from the Gander Oceanic Control Area, while waypoints for westbound flights end at 40°W.

The data were provided annually sorted by airlines. The data got resorted by flight and time (by Roger Teoh), and formatted into a sequence of waypoints with callsign, ICAO aircraft type, date and time, longitude, latitude and FL, day by day. As for M3 data, the ICAO 24-bit code is not included in the data set so that corresponding flights in the CPR data have to be identified based on the callsign, departure/destination airports, and times.

The NATS data include 5 years of data in a CSV file with about 1.5 GB size.

### **FR24: ADS-B data from Flightradar24**

For comparisons, aircraft position data as collected from a distributed net of ground-received ADS-B data and as purchased from Fligthradar24 AB, Stockholm, Sweden (https://www.flightradar24.com/how-itworks) were used (FR24). The FR24 data have a global overage, but here we use data for Europe only.

### **ICAO 24-bit codes and ICAO aircraft types**

A table relating many of the 24-bit codes with aircraft types was made available for this study by Martin Schäfer within OpenSky (Schäfer et al., 2014), https://opensky-network.org/datasets/metadata/. The table lists more than 440000 ICAO codes partly with ICAO aircraft type and other aircraft information, partly including the engine type, including many non-commercial aircraft, but does not cover all aircraft in operation.

Otherwise, the ICAO aircraft type is identified based on the type given in the M3 and NATS data for flights with same aircraft callsign, departure and destination, same day. Sometimes several flights with same callsign etc., but different ICAO aircraft type occur. In such cases, the time of departure is used to find the aircraft types.

In March-August 2019, 22891 different ICAO24-bit codes occurred in the CPR data which were covered by the Opensky list, but 10814 are missing in the Opensky list, so about 1/3 of the total.

For about 93 % of the missing 24-bit codes, the ICAO24-ATYP relation was derived from M3 data. The remainders had to be dismissed. Inspection of examples showed that these were mainly from low-level flights. For 0.5 % of the M3 results, the same ICAO24 code was related to different ATYP codes (e.g. A20N instead of A320). Apparently, operators occasionally decided to use another aircraft.

### **ICAO Airport Codes**

A table "airportlist.txt" relating 4-character ICAO airport codes to latitude and longitude was collected from various sources. The first set was taken from EUROCONTROL data available from the DDR2 depository (https://ext.eurocontrol.int/ddr/datasets). The list was augmented with codes collected by Imperial College (Roger Teoh) over recent years. Frequently occurring missing airports (including recently opened airports) were added based on web searches. Finally, the position for still missing airport codes were estimated from the first or final flight position below 3000 feet. Still, for few flights with flight track information ending in upper airspace, invalid (e.g. ZZZZ) or unknown airport codes occur. These flights have been ignored.

### **Load Factor Data**

Data from the US Bureau of Transportation Statistics (https://www.bts.dot.gov), from the German Statistical Federal Office (https://www.destatis.de/EN/Home/\_node.html), from EUROCONTROL (https://www.eurocontrol.int/sites/default/files/2021-01/eurocontrol-think-paper-8-impact-of-covid-19 on-european-aviation-in-2020-and-outlook-2021.pdf ) and from ICAO (ICAO, 2021) suggest lower

passenger and freight loadings after March 2020 than in the previous year. The exact values vary. Note that the payload mass load factor LF (payload mass relative to maximum permitted payload mass) used in the paper is not directly proportional to the passenger or freight loading factors. The uncertainty of LF used in this study (LF= 0.7 for 2019 and 0.5 after March 2020) can only be estimated to be of the order of ±0.1.

#### **Engine Data and Soot Number Emission Indices**

The method used to derive engine specific soot number emissions has been described earlier (Teoh et al., 2019; Teoh et al., 2020). Soot is often referred to as Black Carbon (BC) (Teoh et al., 2019). Here, the term soot refers to carbonaceous particles formed from incomplete combustion of hydrocarbon fuels (Petzold et al., 2013). For the present study, Imperial College (Roger Teoh) provided a python routine emission.py and an updated data set Aircraft Engine\_EDB\_data.csv listing aircraft-engine pairs which cover most of the commonly used commercial aircraft. The table includes up-to-date values found in the ICAO EDB (August 2020 version), https://www.easa.europa.eu/domains/environment/icao-aircraftengine-emissions-databank as provided by the European Aviation Safety Agency, EASA. The python routines were converted to Fortran subroutines eim\_fox, eim\_imfox, ein\_fa\_model, and coupled to BADA3 information for this study. In case of missing information, the soot number emission index was set to  $10^{15}$  kg<sup>-1</sup>.

### **ERA5 Reanalysis Weather Model data**

ERA5 is a comprehensive reanalysis, from 1979 (soon to be backdated to 1950) to near real time, which assimilates as many observations as possible in the upper air and near surface. ECMWF has a long history with reanalysis (Hersbach et al., 2020), and ERA5 is the fifth generation of atmospheric reanalysis being produced. The ERA5 atmospheric model is coupled with a land surface model and a wave model. Gridded atmospheric data are available as either hourly or monthly means with a horizontal resolution of 0.25° by 0.25° with global coverage. The vertical coordinate is pressure levels, covering 1000 hPa to 1 hPa on 37 levels.

ERA5 atmospheric model data are provided by the Copernicus Climate Change Service (C3S), https://climate.copernicus.eu/. C3S is one of six thematic information services provided by the Copernicus Earth Observation Programme of the European Union. C3S is implemented by the European Centre for Medium-Range Weather Forecasts (ECMWF) on behalf of the European Commission. After free registration, the data can be accessed programmatically through a Python-based API from the Climate Data Store (CDS), https://cds.climate.copernicus.eu/#!/home.

The data available through CDS is documented in more detail on https://confluence.ecmwf.int/pages/viewpage.action?pageId=151530614 and https://cds.climate.copernicus.eu/cdsapp#!/dataset/reanalysis-era5-pressure-levels?tab=overview.

## **ECMWF-IFS Weather Model Data**

The data are from the "deterministic forecast" branch of the operational archive of the medium range ECMWF Integrated Forecasting System (IFS) "Atmospheric Model High Resolution 10-Day Forecast (HRES)". The data come from version 45r until 5 June 2019, version 46r1 until 30 June 2020, and version 47r1 since then (https://www.ecmwf.int/en/publications/ifs-documentation). Data access is limited to registered users.

The data sets have been obtained in netcdf format using two shell-scripts which are designed to be executed on ECMWF's "ECACCESS" system (ecaccess.ecmwf.int). These scripts download the data directly from the Meteorological Archival and Retrieval System (MARS, https://confluence.ecmwf.int//display/UDOC/MARS+user+documentation).

The IFS model has a native horizontal resolution of about 9 km (Oktahedral Gaussian grid, "O1280", https://confluence.ecmwf.int//display/FCST/Gaussian+grid+with+1280+latitude+lines+between+pole+an d+equator ). The vertical resolution is 137 hybrid-sigma model levels from ground up to 0.01 hPa. The frequency of data is 1-hourly. For the use with the CoCiP model, the archived data has been interpolated onto a regular Latitude-Longitude grid of 0.25 by 0.25 degrees. The interpolation is an integrated component of the MARS service and described on

https://confluence.ecmwf.int/display/UDOC/MARS+interpolation+with+MIR.

## **3 Data Processing**

The processing is performed, day by day, in a sequence of jobs (using Fortran codes), reading and writing data as explained in Table S 4.

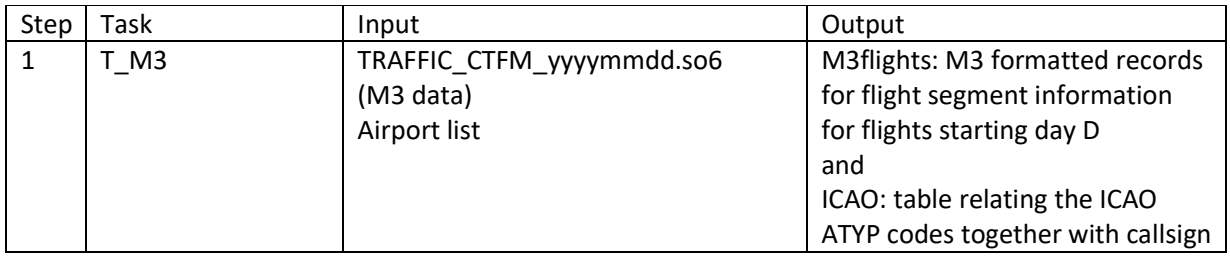

### **Table S 4. Traffic processing tasks**

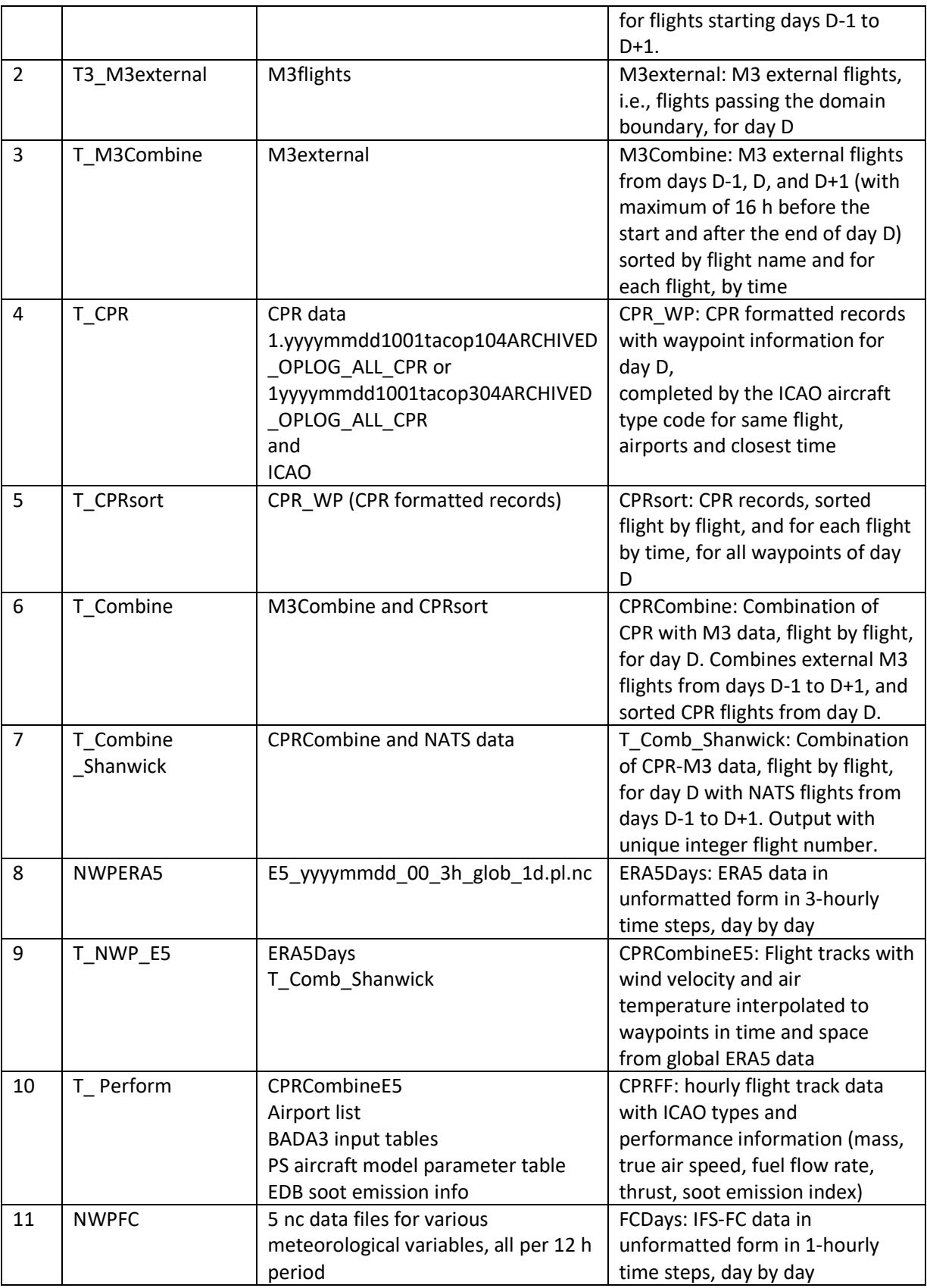

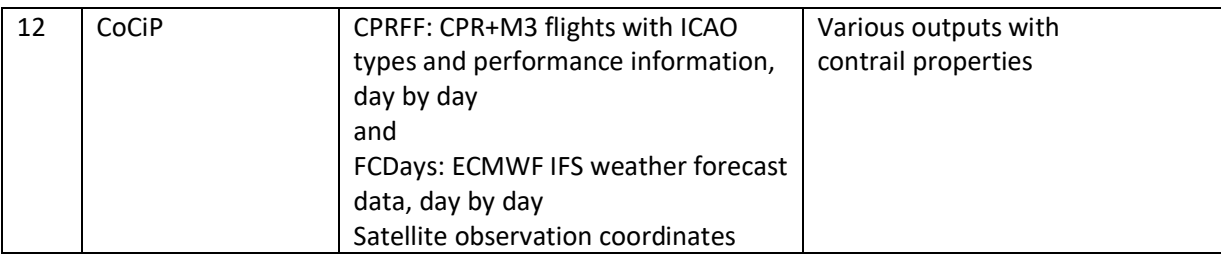

The jobs perform the following tasks:

### **Copy M3 segments and generate list of aircraft types**

Waypoint data are read and decoded from EUROCONTROL M3 files in code T\_M3.f. The data are read for days D-1, D and D+1 to generate a list of callsigns for day D with related ICAO-aircraft type (ATYP). This is done for all M3 records including those from flights on the previous and next day because that information is not always available the same day. Since several flights with the same flight name may occur per day, with different aircraft types, we also record the start and final airport names and the departure time of the flight.

The M3 flight tracks on day D are written to output files waypoint-wise in a Fortran-readable format. The waypoint data used include: time, longitude, latitude, flight level FL (in feet), GS, callsign, and ICAO aircraft type ATYP. This is done for all flight levels. The data are collected from departure to destination, in order to be able to reconstruct the integral fuel consumption along the flight.

### **Copy M3 segments passing domain boundaries**

"External" flights passing the boundary of the European simulation domain are identified in code T\_M3external.f. The code reads from the formatted M3 files generated in the previous step, and identifies external flights based on longitude and latitude coordinates outside the domain considered (20°W to 20°E, 35°N to 60°N), and outputs them day by day.

### **Sort external M3 flights**

In T\_M3combine.f, the data prepared by T\_M3external.f are read and then sorted by flight names and, for each flight name, by time as a preparation for subsequent combination with CPR data. Sorting is performed using the Heapsort method as implemented in a short Fortran subroutine "SORT2" (Press et al., 1986). The sorting is efficient because it requires N log N operations for sorting a sequence with N elements. An alternative is the Quicksort method described in the same reference.

### **Copy CPR waypoint records and complete with aircraft type**

Waypoint data are read and decoded from EUROCONTROL CPR input in code READCPR.f. The CPR flight track data are output into Fortran format for flights day by day, again for all FL>=0.

### **Sort CPR waypoint data by flight and time**

Formatted CPR waypoint data are read in SORTCPR.f. The track data are sorted (with Heapsort) first by combined callsign and dep/des airport information and then for of this extended callsign by increasing waypoint time, day by day.

The data are completed with the ICAO aircraft type based on the callsign/airports and the table produced in T\_M3.f. The search in the list of callsigns to obtain the aircraft type is performed after sorting the callsigns and searching within the sorted table efficiently. This is again accomplished using the Heapsort method.

### **Combine M3 and CPR into flight track data**

Flights from the sorted CPR data are combined with the sorted external M3 flight tracks in COMB\_M3\_CPR.f to extend beyond the Central Europe domain for day D. The completion leaves the flight segments covered by CPR data unchanged but extends the flights forward or backward from ultimate CPR endpoints in upper airspace (FL $\geq$ 210) by copying M3 information for earlier or later flight segments with times adjusted to match the times at the CPR endpoints.

Thereafter, various quality control and correction steps are performed (call SCPR and SCPR2) to reduce the number flights with FL or position jumps or unrealistic ground speed values. Missing ground speed or climb rate values are replaced by estimates from the position coordinates.

### **Combine M3-CPR with NATS Shanwick data**

The previous output is combined with day-wise sorted NATS flight tracks to replace flight plan data with observed data for the North Atlantic Flight Corridor. In the course of this step, some flights are found in the NATS data not existing in the M3-CPR data. These flights are added to the output.

### **Add ERA5 wind and temperature data**

For all waypoints of the flights written in the previous step (including flights outside Europe), air temperature and horizontal wind speed components are added from linear interpolation in space and time in ERA5 data. For this purpose, the waypoints are read hourly completely into core memory and ERA5-NWP data are read 3-hourly. For each hour, waypoints are filled with weather data.

### **Add performance data**

True air speed is calculated locally for given ground speed and flight direction using the wind data added in the previous step. The ground speed vector analysis requires knowledge of the flight direction which is determined from the positions at the end points of each flight segment. The air speed values are limited by a minimum landing speed (50 m/s) from below and the BADA3-provided maximum operational Mach number from above.

Flight performance (true air speed, mass, fuel consumption, overall propulsion efficiency) is estimated with EUROCONTROL's Base of Aircraft Data, Version 3.15 (BADA3, https://simulations.eurocontrol.int/solutions/bada-aircraft-performance-model/) for the given aircraft type (Nuic et al., 2010).

Alternatively, the PS method is used, in the version as described in Poll and Schumann (2021). That version allows applications for Mach numbers between 0.8 and 1.08 times the optimum Mach number. The optimum Mach number is one of the characteristic aircraft parameters in that method. The traffic data suggest that aircraft sometimes cruise with lower Mach number (e.g. near airports) or with even larger Mach numbers up to the maximum permitted operational Mach number. Here we use a revised PS version covering all occurring cruise Mach numbers.

### **Contrail segment processing**

The hourly segmented and uniformly interpolated traffic data including the aircraft performance data are read in for contrail analyses hour by hour. Contrail analysis is performed using CoCiP, which reads the traffic data together with meteorological data from the Integrated Forecasting System (IFS) of the European Center for Medium Range Weather-Forecasts (ECMWF), both hourly. The code may either use the precomputed performance data or recompute them immediately after reading the traffic input. This option is introduced to enable parameter studies with changed performance data. CoCiP also reads position information on observation data (e.g. the Meteosat SEVIRI longitude-latitude grid and times) for which CoCiP performs contrail and cirrus analysis. Monthly mean CoCiP output together with processed Meteosat SEVIRI data(Schumann et al., 2021) are publicly available, see below.

### **4 Data availability**

The traffic and emissions data required as input for CoCiP (Table S 1) and monthly mean contrail model output data are available for the reference case of this study in open access archives (Schumann, 2021a, b). The original traffic data are not available for public distribution.

## **References in this Supplement**

- Hersbach, H., B. Bell, P. Berrisford, S. Hirahara, A. Horányi, J. Muñoz-Sabater, J. Nicolas, C. Peubey, R. Radu, D. Schepers, A. Simmons, C. Soci, S. Abdalla, X. Abellan, G. Balsamo, P. Bechtold, G. Biavati, J. Bidlot, M. Bonavita, G. De Chiara, P. Dahlgren, D. Dee, M. Diamantakis, R. Dragani, J. Flemming, R. Forbes, M. Fuentes, A. Geer, L. Haimberger, S. Healy, R. J. Hogan, E. Hólm, M. Janisková, S. Keeley, P. Laloyaux, P. Lopez, C. Lupu, G. Radnoti, P. de Rosnay, I. Rozum, F. Vamborg, S. Villaume, and J. N. Thépaut: The ERA5 global reanalysis, Q. J. R. Meteorol. Soc., 146A, 1999-2049, doi: 10.1002/qj.3803, 2020.
- ICAO: Guidance material on comparison of surveillance technologies (GMST), https://www.icao.int/APAC/Documents/edocs/cns/gmst\_technology.pdf, 47 pp., 2007.
- ICAO: Effects of novel coronavirus (COVID-19) on civil aviation: Economic impact analysis, https://www.icao.int/sustainability/Documents/Covid-19/ICAO\_coronavirus\_Econ\_Impact.pdf, Montreal, 125 pp., 2021.
- Niarchakou, S., and M. Cech: ATFCM Operations Manual, https://www.eurocontrol.int/sites/default/files/content/documents/nm/networkoperations/HANDBOOK/ATFCM-Operations-Manual-next.pdf, 208 pp., 2018.
- Nuic, A., D. Poles, and V. Mouillet: BADA: An advanced aircraft performance model for present and future ATM systems, Int. J. Adapt. Control Signal Process., 24, 850-866, doi: 10.1002/acs.1176, 2010.
- Petzold, A., J. A. Ogren, M. Fiebig, P. Laj, S.-M. Li, U. Baltensperger, T. Holzer-Popp, S. Kinne, G. Pappalardo, N. Sugimoto, C. Wehrli, A. Wiedensohler, and X.-Y. Zhang: Recommendations for reporting "black carbon" measurements, Atmospheric Chemistry and Physics, 13, 8365–8379, doi: 10.5194/acp-13-8365-2013, 2013.
- Poll, D. I. A., and U. Schumann: An estimation method for the fuel burn and other performance characteristics of civil transport aircraft during cruise: Part 2, determining the aircraft's characteristic parameters, Aero. J., 125, 257-295, doi: 10.1017/aer.2020.124, 2021.
- Press, W. H., B. P. Flannery, S. A. Teukolsky, and W. T. Vetterling: Numerical Recipes, Cambridge Univ. Press, Cambridge, 818 pp., 1986.
- Schäfer, M., M. Strohmeier, V. Lenders, I. Martinovic, and M. Wilhelm: 2014: Bringing up OpenSky: A Large-scale ADS-B Sensor Network for Research. *IPSN-14 Proceedings of the 13th International Symposium on Information Processing in Sensor Networks, Berlin, Germany*, 83–94, doi: 10.1109/IPSN.2014.6846743.
- Schumann, U.: Air traffic during COVID-19 over Europe [Data set]. Zenodo. http://doi.org/10.5281/zenodo.4661737,2021a.
- Schumann, U.: Aviation contrail cirrus and radiative forcing over Europe for six months in 2020 during COVID-19 compared with 2019: Observations and model results (Version Version1) [Data set]. Zenodo. http://doi.org/10.5281/zenodo.4481680,2021b.
- Schumann, U., L. Bugliaro, A. Dörnbrack, R. Baumann, and C. Voigt: Aviation contrail cirrus and radiative forcing over Europe during 6 months of COVID-19, Geophys. Res. Lett., 48, e2021GL092771, doi: 10.1029/2021GL092771, 2021.
- Teoh, R., U. Schumann, A. Majumdar, and M. E. J. Stettler: Mitigating the climate forcing of aircraft contrails by small-scale diversions and technology adoption, Env. Sci. Techn., 54, 2941–2950, doi: 10.1021/acs.est.9b05608, 2020.
- Teoh, R., M. E. J. Stettler, A. Majumdar, U. Schumann, B. Graves, and A. Boies: A methodology to relate black carbon particle number and mass emissions, J. Aeros. Sci., 132, 44-59, doi: 10.1016/j.jaerosci.2019.03.006, 2019.
- Wandelt, S., and X. Sun: SO6C: Compressed trajectories in air traffic management, J. Intel. Transp. Sys., 16, 844-853, doi: 10.1109/TITS.2014.2345055, 2015.